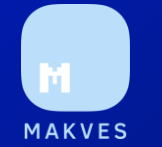

# Как DCAP помогает перейти к модели Zero Trust

Роман Подкопаев

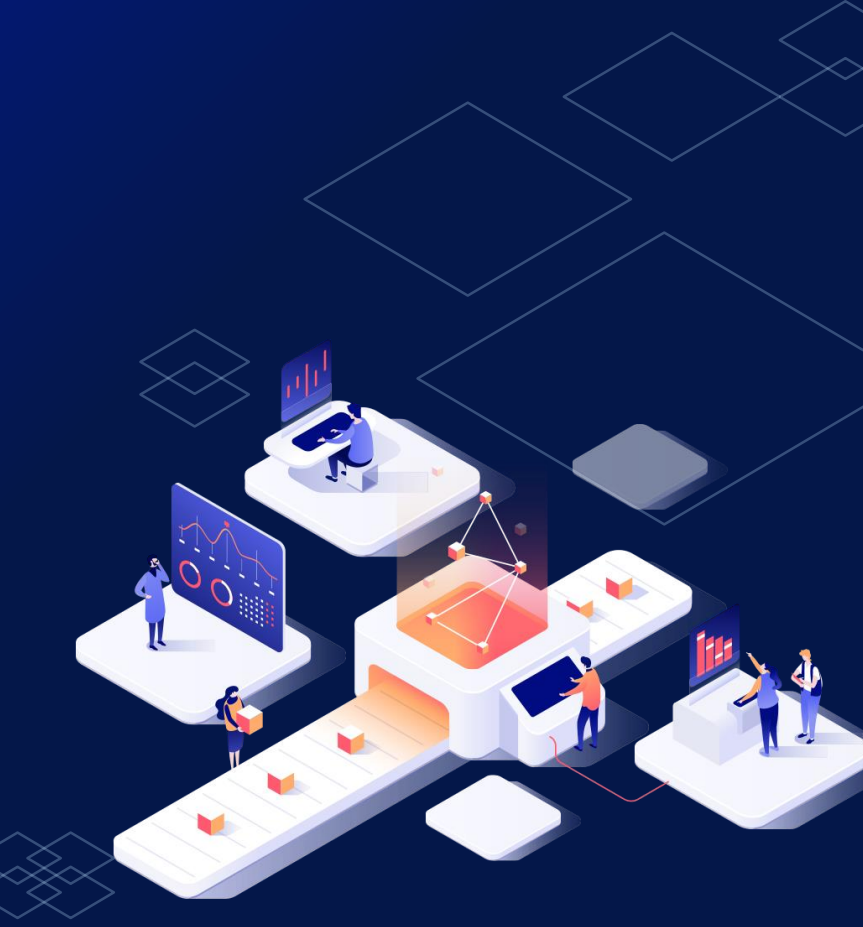

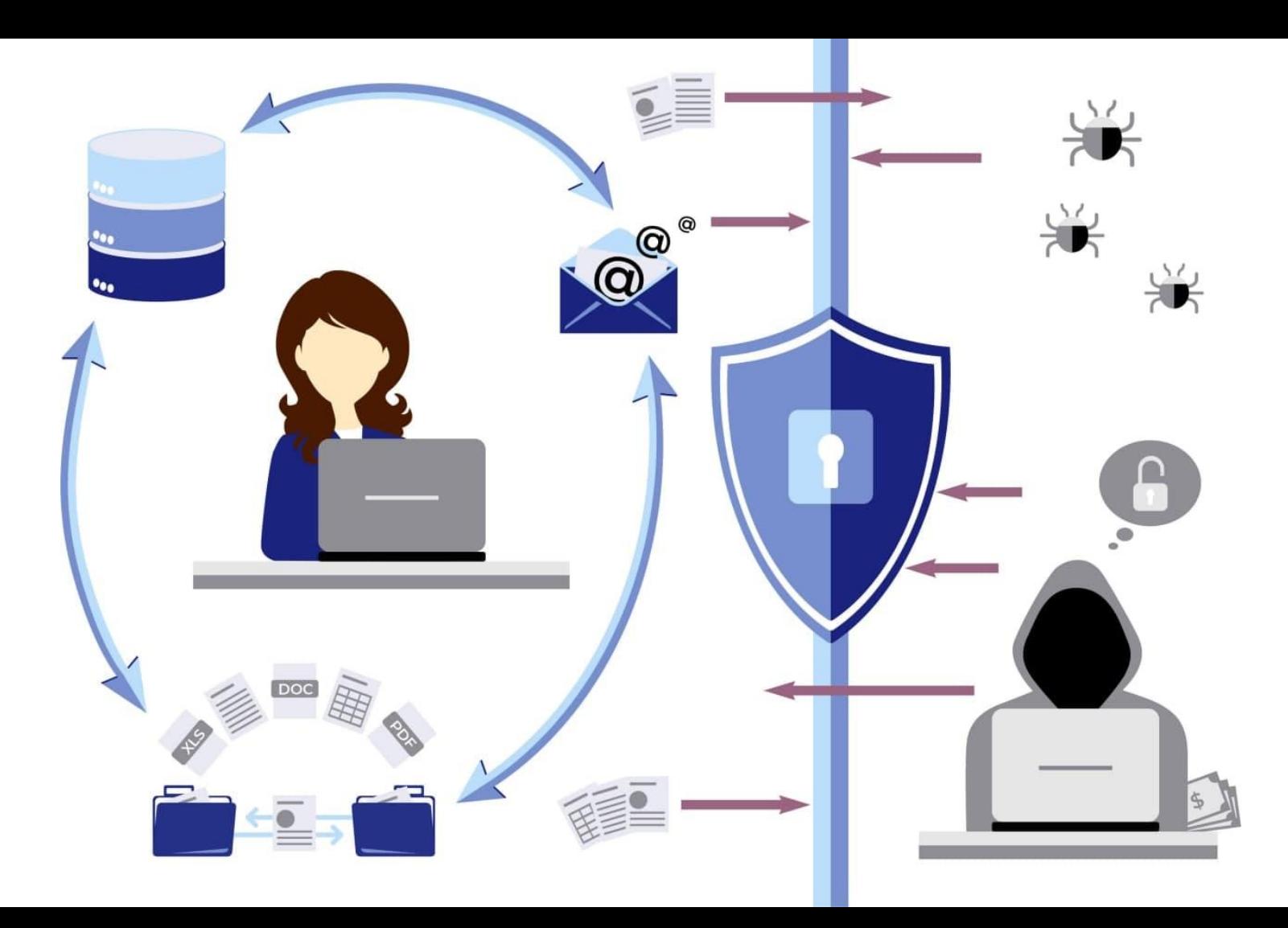

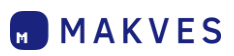

### **Принципы Zero Trust**

**Все объекты не надежны по умолчанию**

**Доступ с наименьшими привилегиями**

**Комплексный мониторинг безопасности** 1 2 3

*Источник: https://www.forrester.com/blogs/the-definition-of-modern-zero-trust/*

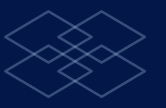

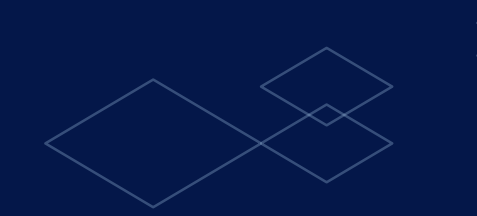

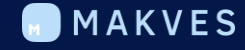

### С ЧЕГО НАЧАТЬ **ПЕРЕХОД HA ZERO TRUST?**

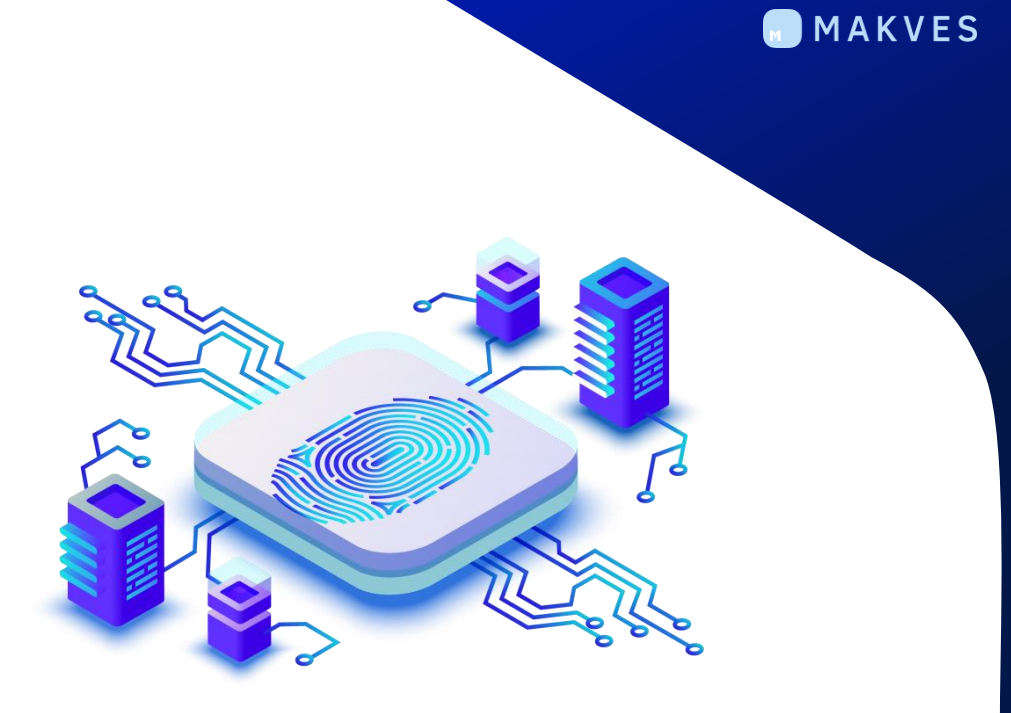

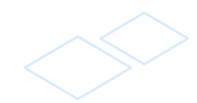

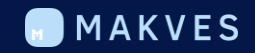

### ЗАЩИТА ДАННЫХ **KAK OCHOBA** ИБ-СТРАТЕГИИ

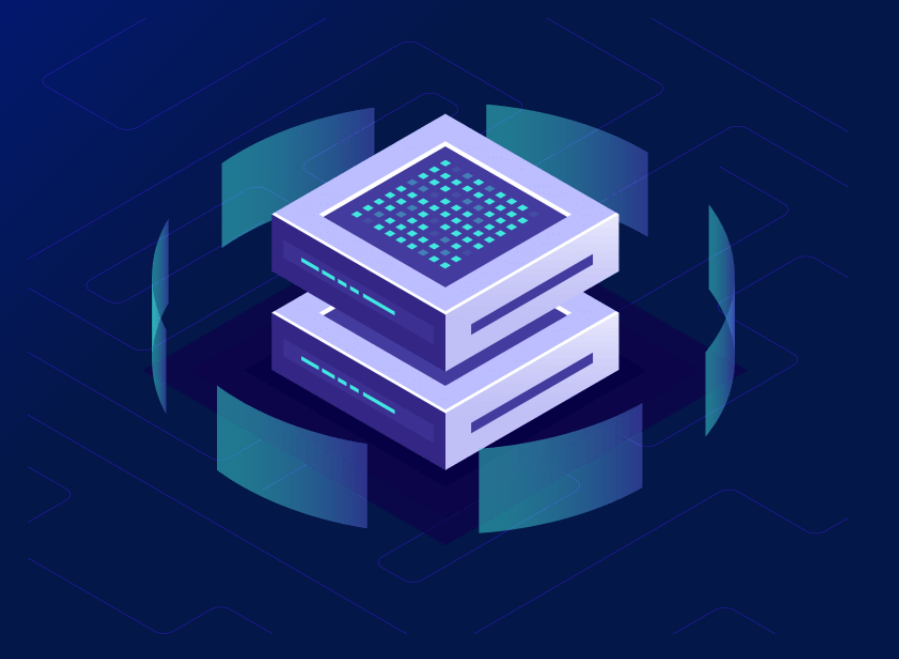

# Чтобы защитить данные, важно знать:

Какие документы и файлы содержат ценную информацию

# 1 2 3

Каким объемом таких данных владеет компания и где они находятся?

Кто является владельцем, у кого есть доступ к просмотру и редактированию?

### MAKVES

### Как работает DCAP

Поиск данных, требующих защиты, по содержимому и внешним атрибутам.

#### Анализ и категоризация

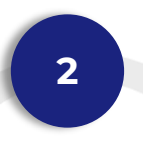

Определение избыточных (нерегламентированных прав, нарушения доступа.

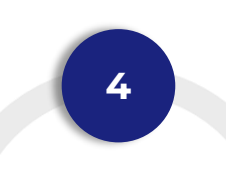

Поиск дубликатов, устаревших данных и учетных записей, версий и активаций ОС.

MAKVES

#### Оценка рисков Актуальность файлов и ПО

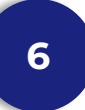

### Сбор данных

**1**

Аудит Active Directory, рабочих станций, файловых серверов, почтовых серверов.

#### Создание матрицы доступа

**3**

Наглядная матрица доступа пользователей к файлам, папкам и почтовым ящикам.

# Мониторинг

**5**

Непрерывный анализ событий системы и действий пользователей.

### Панель Рекомендаций Makves DCAP

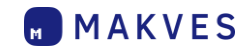

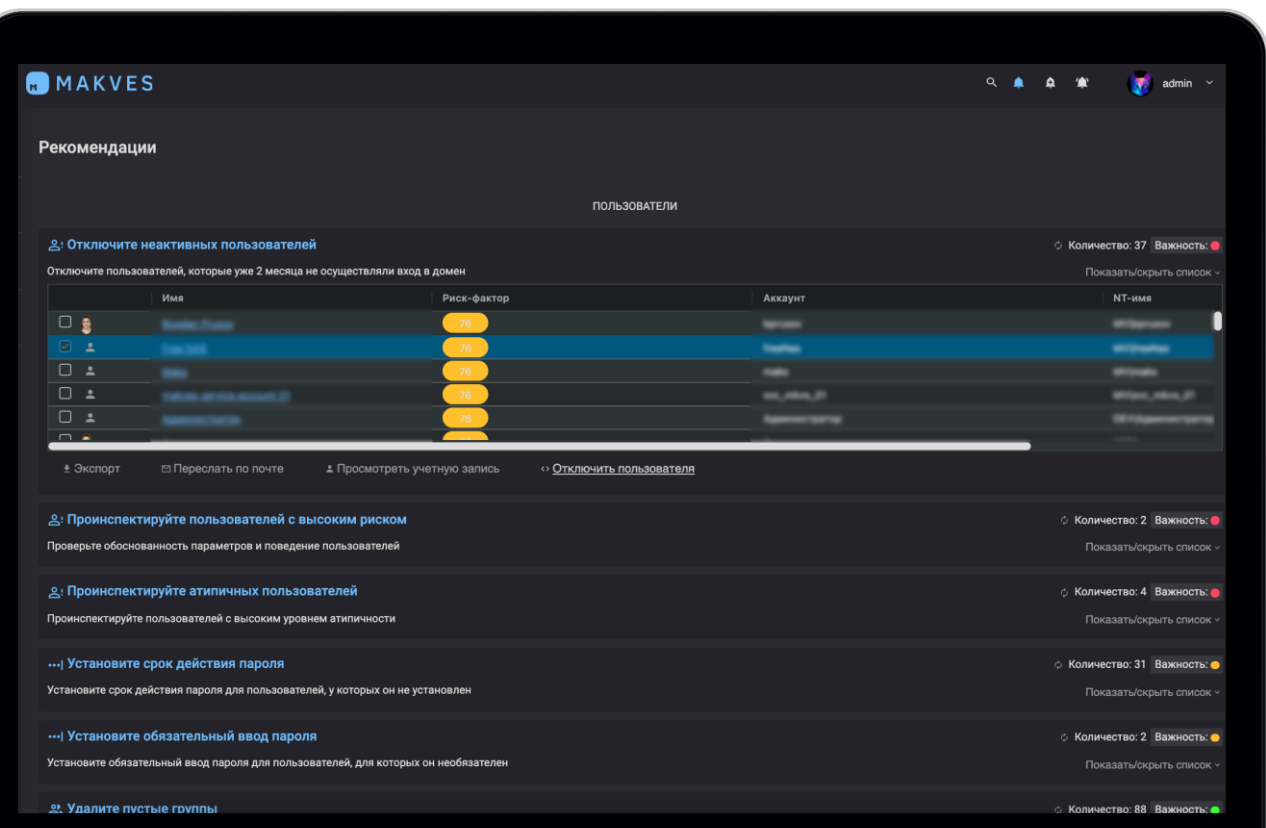

### Случаи из практики

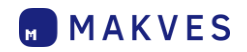

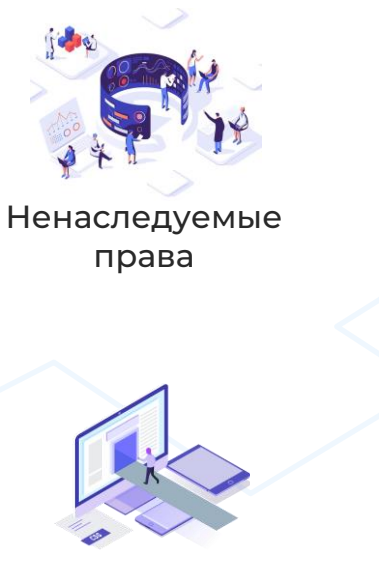

Не обязательные пароли / без срока действия

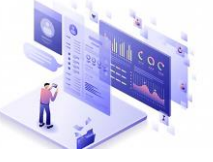

**Φ3-152, GDPR** Персональные данные в открытом доступе

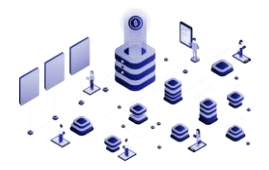

Незащищенные дубликаты

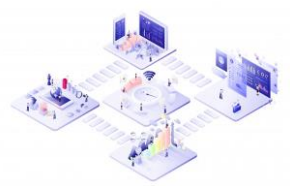

Неактивные пользователи

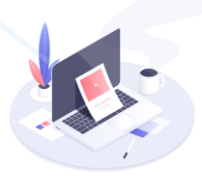

«Временные» доступы к ресурсам для подрядчиков и аудиторов

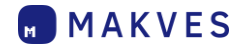

### Особенности MAKVES DCAP

#### **Активная реакция на инцидент**

Устранение выявленных рисков в интерфейсе системы.

#### **Продвинутый модуль аналитики**

Контроль параметров всех сущностей системы позволяет вовремя реагировать на внутренние и внешние угрозы.

#### **Не нарушает контуров безопасности**

Выявляет конфиденциальную информацию в документах без создания теневых копий на выделенном ресурсе.

#### **Песочница Makves**

Моделирование последствий изменения прав пользователей.

#### **Бесшовная интеграция**

Интегрируется с любыми корпоративными программами и сервисами через REST.API.

#### **Настраиваемые дашборды**

Кастомизированная панель сводки с возможностью добавления виджетов по всем объектам анализа.

### **Zero Trust c Makves**

Проверяйте, что хранится в сетевых папках и на ПК

Классифицируйте данные (152-ФЗ, ФСТЭК, GDPR, коммерческая тайна...)

### 3

Изучайте действия пользователей с ценными файлами и права доступа

> Доступ с наименьшими привилегиями

Все объекты не надежны по умолчанию

- Обнаружение и классификация чувствительных данных
- Приоритизация данных с учетом рисков  $\triangleright$
- Выявление, изоляция и удаление неактуальных данных
- Настройка политик безопасности для  $\blacktriangleright$ пользователей, компьютеров, почты
- Управление правами доступа пользователей и групп пользователей
- Автоматический отзыв прав доступа
- Непрерывный мониторинг доступа
- Обнаружение аномальной активности
- Оценка и устранение рисков
- Настройка автоматического реагирования
- Интеграция с SIEM, DLP...

Комплексный **МОНИТОРИНГ** безопасности

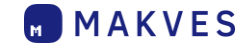

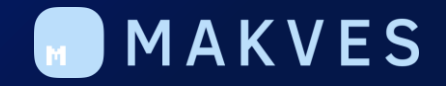

### МЫ НА СВЯЗИ

sales@makves.ru www.makves.ru +7-495-150-54-06